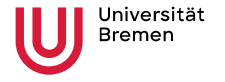

Mathematics / Computer science

## **Deep Learning for PDE based Forward and Inverse Problems**

Tom Freudenberg, N. Heilenkötter, D. Nganyu, J. Gödeke, P. Maaß, U. Iben

04.12.2023

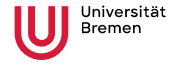

**Topics** 

Tom Freudenberg, et

al.

**Faculty 03** Mathematics / Computer science

**1** Basics of Deep Learning and physics informed approaches

**2** TORCHPHYSICS: a software for PI-Deep Learning

**3** Application study to inverse problems

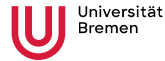

Tom Freudenberg, et

al.

**Faculty 03** Mathematics / Computer science

# Basics of Deep Learning

What is a Neural Network (NN)?

• Parameterized function

 $u : \Theta \times \mathbb{R}^n \longrightarrow \mathbb{R}^m$  $(\theta, x) \longmapsto u(\theta, x)$ 

parameter space Θ ⊆ R *p*

• Notation: 
$$
u_{\theta}(x) := u(\theta, x)
$$

3

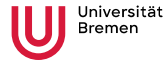

Tom Freudenberg, et

al.

**Faculty 03** Mathematics / Computer science

# Basics of Deep Learning

What is a Neural Network (NN)?

- Parameterized function
	- $u : \Theta \times \mathbb{R}^n \longrightarrow \mathbb{R}^m$  $(\theta, x) \longmapsto u(\theta, x)$

parameter space Θ ⊆ R *p*

• **Notation:**  $u_{\theta}(x) := u(\theta, x)$ 

#### **Fully Connected NN:**

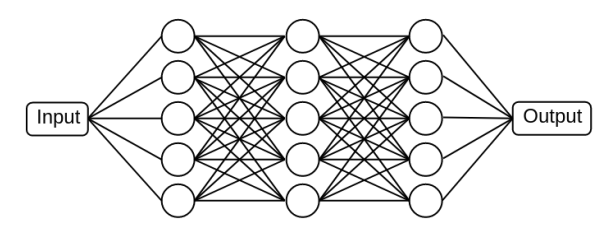

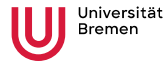

Tom Freudenberg, et

al.

**Faculty 03** Mathematics / Computer science

# Basics of Deep Learning

What is a Neural Network (NN)?

- Parameterized function
	- $u : \Theta \times \mathbb{R}^n \longrightarrow \mathbb{R}^m$  $(\theta, x) \longmapsto u(\theta, x)$ parameter space Θ ⊆ R *p*
- **Notation:**  $u_{\theta}(x) := u(\theta, x)$

#### **Fully Connected NN:**

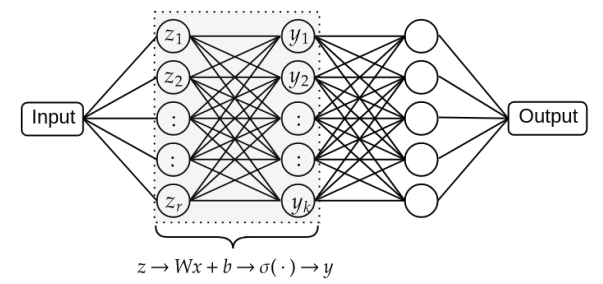

- Weight matrix  $W \in \mathbb{R}^{k \times r}$  and bias  $b \in \mathbb{R}^k$  belong to parameters  $\theta$
- Activation function  $\sigma : \mathbb{R} \to \mathbb{R}$  applied coordinate-wise

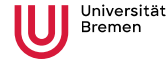

Tom Freudenberg, et

al.

**Faculty 03** Mathematics / Computer science

## Universal Approximation Theorem<sup>1</sup>

Theorem (Hornik, 1989)

*Let K* ⊂ R *<sup>n</sup> be compact and consider a continuous function*

 $f: K \subset \mathbb{R}^n \to \mathbb{R}^m$ .

*For each error* ε *there exists a NN u*<sup>θ</sup> *with N hidden neurons and "specific" activations that uniformly approximates f, i.e.*

 $||f(x) - u_{\theta}(x)|| < \varepsilon$  for every *x* ∈ *K*.

<sup>1</sup> Hornik: *Multilayer Feedforward Networks are Universal Approximators*, 1989

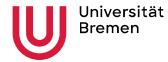

Tom Freudenberg, et

al.

**Faculty 03** Mathematics / Computer science

### "Specific" activations

#### For example:

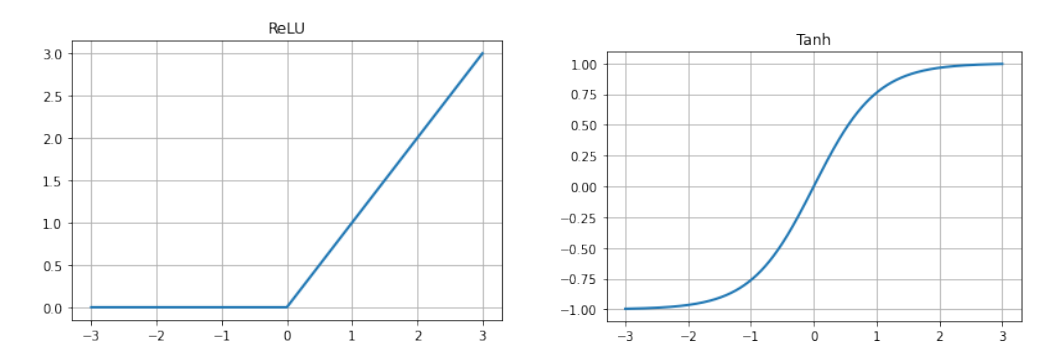

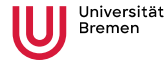

Tom Freudenberg, et

al.

**Faculty 03** Mathematics / Computer science

#### Example of Approximation Properties

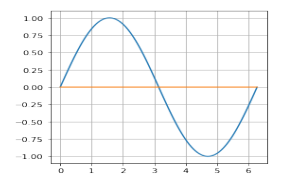

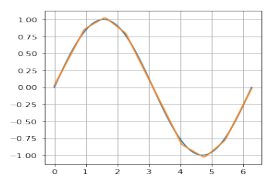

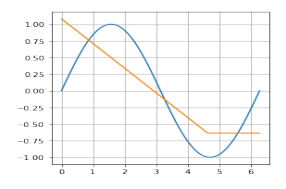

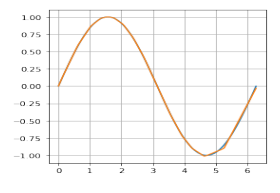

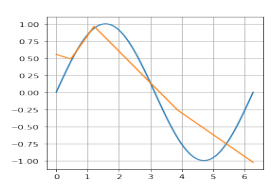

(a) 1 layer with 1 neuron (b) 1 layer with 2 neurons (c) 1 layer with 5 neurons

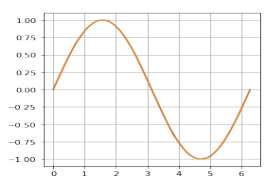

(d) 1 layer with 10 neurons (e) 1 layer with 50 neurons  $(f)$  1 layer with 100 neurons

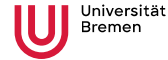

Tom Freudenberg, et

al.

**Faculty 03** Mathematics / Computer science

### Motivation: Why Deep Learning for DEs?

Parameter identification/optimization problems

- $\rightarrow$  Iterative algorithms: Solve many **similar** PDEs
- $\rightarrow$  Classical methods like FDM or FEM: Time-consuming
- $\rightarrow$  Replace by trained NN
- $\rightarrow$  Less time-consuming

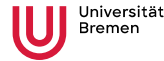

Tom Freudenberg, et

al.

**Faculty 03** Mathematics / Computer science

### DL for DEs: Data-Driven Approach

• For example, Harmonic Oscillator:

$$
\begin{cases}\n\partial_t^2 u(t) = -\lambda u(t) \\
u(0) = u_0, \ \partial_t u(0) = 0\n\end{cases}
$$

- $\bullet$  Generate/obtain data  $\{\tilde{u}_j,t_j,\lambda_j\}_{j=1}^N,$  with  $\tilde{u}_j\approx u(t_j;\lambda_j)$
- Initialize a neural network  $u_{\theta} : \mathbb{R} \times \mathbb{R} \to \mathbb{R}$
- Train  $u_{\theta}$  by minimizing

$$
\mathcal{L}(\theta_i) = \frac{1}{N} \sum_{j=1}^{N} \left| u_{\theta_i}(t_j, \lambda_j) - \tilde{u}_j \right|^2 \quad \text{(Mean-Squared-Error)}
$$

with gradient descent:  $\theta_{i+1} = \theta_i - \eta \nabla_{\theta} \mathcal{L}(\theta_i)$ 

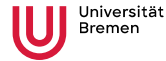

Tom Freudenberg, et

al.

**Faculty 03** Mathematics / Computer science

### Problems of Data-Driven Approach

- Deep Learning generally needs lot of data
- Obtaining data of solution *u* is complicated
	- Through multiple experiments
	- Solving the equation with classical methods
	- $\rightarrow$  Expensive and time consuming

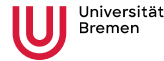

Tom Freudenberg, et

al.

**Faculty 03** Mathematics / Computer science

## Problems of Data-Driven Approach

- Deep Learning generally needs lot of data
- Obtaining data of solution *u* is complicated
	- Through multiple experiments
	- Solving the equation with classical methods
	- $\rightarrow$  Expensive and time consuming
- Encode physical laws/PDEs into DL approaches?
	- → **Physics-informed neural networks (PINNs)**
	- $\rightarrow$  Plug neural network into the differential equation

# <span id="page-12-0"></span>[Physics-Informed Neural Networks](#page-12-0) [\(PINNs\)](#page-12-0)

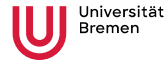

Tom Freudenberg, et

al.

**Faculty 03** Mathematics / Computer science

## PINNs<sup>2</sup> - Main Idea

• Find solution  $\mathbf{u}: \Omega \subset \mathbb{R}^n \to \mathbb{R}^m$  of

 $\mathcal{N}[\mathbf{u}](x) = 0$ , for  $x \in \Omega$ ,  $\mathcal{B}[\mathbf{u}](x) = 0$ , for  $x \in \partial \Omega$ .

• E.g. 
$$
\Omega = [0, 1] \times [0, 1], u : \mathbb{R}^2 \to \mathbb{R}
$$

 $\mathcal{N}[\mathbf{u}](x) = \Delta \mathbf{u}(x) - f(x)$ , for  $x \in \Omega$ ,  $\mathcal{B}[\mathbf{u}](x) = \mathbf{u}(x) - u_0, \quad \text{for } x \in \partial \Omega.$ 

<sup>2</sup> Raissi, Perdikaris and Karniadakis: *Physics-informed neural networks: [...]*, 2019

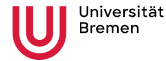

#### Tom Freudenberg, et

al.

**Faculty 03** Mathematics / Computer science

## PINNs - Main Idea

• Find solution  $\mathbf{u}: \Omega \subset \mathbb{R}^n \to \mathbb{R}^m$  of

 $\mathcal{N}[\mathbf{u}](x) = 0$ , for  $x \in \Omega$ ,  $\mathcal{B}[\mathbf{u}](x) = 0$ , for  $x \in \partial \Omega$ .

- Sample points  $x_i^{\mathcal{N}} \in \Omega$  and  $x_j^{\mathcal{B}} \in \partial \Omega$
- Train network  $\mathbf{u}_{\theta}$  that minimizes the PDE-loss

$$
\frac{1}{N_{\mathcal{N}}}\sum_{i=1}^{N_{\mathcal{N}}}\left\|\mathcal{N}[u_{\theta}](x_{i}^{\mathcal{N}})\right\|^{2}+\frac{1}{N_{\mathcal{B}}}\sum_{j=1}^{N_{\mathcal{B}}}\left\|\mathcal{B}[u_{\theta}](x_{j}^{\mathcal{B}})\right\|^{2}
$$

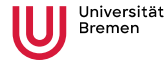

Tom Freudenberg, et

al.

**Faculty 03** Mathematics / Computer science

#### Physics-Informed Loss: We need to ...

- Compute differential operator N of NN *u*<sub>θ</sub>, e.g. Laplacian ∆*u*<sup>β</sup>
	- $\rightarrow$  Compute the derivatives of a neural network
	- $\rightarrow$  Generally possible with basics math operations

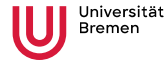

Tom Freudenberg, et

al.

**Faculty 03** Mathematics / Computer science

#### Physics-Informed Loss: We need to ...

- Compute differential operator N of NN *u*<sub>θ</sub>, e.g. Laplacian ∆*u*<sup>β</sup>
	- $\rightarrow$  Compute the derivatives of a neural network
	- $\rightarrow$  Generally possible with basics math operations
- Consider  $u_{\theta} : \mathbb{R} \to \mathbb{R}$ , with  $u_{\theta}(x) = \sigma(W_2 \sigma(W_1 x + b_1) + b_2)$ , then:

$$
\partial_x u_{\theta}(x) = \partial_x \sigma(W_2 \sigma(W_1 x + b_1) + b_2)[W_2^T \partial_x \sigma(W_1 x + b_1)W_1] \n\partial_x^2 u_{\theta}(x) = \dots
$$

 $\rightarrow$  Derivatives contain the same network parameters  $\theta = (W_1, b_1, W_2, b_2)$ 

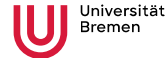

Tom Freudenberg, et al.

**Faculty 03** Mathematics / Computer science

### Parameter Studies

Realization with PINNs

● Many applications involve solving the same PDE with different parameters  $c \in \mathbb{R}^d$ :

 $\mathcal{N}[\mathbf{u}_c, c](x) = 0$ , for  $x \in \Omega$ ,

• For example:

Parameter-dependent wave equation:

 $\sqrt{ }$  $\int$  $\overline{\mathcal{L}}$  $\partial_t^2 u = c^2 \partial_x^2 u$ , in  $I_x \times I_t$ ,  $u = 0$  in  $\partial I_x \times I_t$  $\partial_t u(\cdot, 0) = 0$  in  $I_x$ ,  $u(\cdot, 0) = \sin(x)$  in  $I_x$ ,

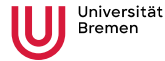

al.

**Faculty 03** Mathematics / Computer science

#### Parameter Studies with PINNs

Solving the same PDE for many different choices of *c*

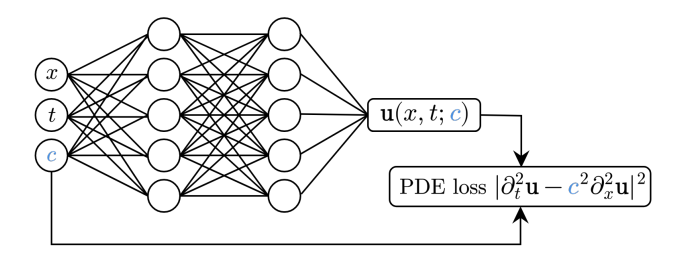

#### Method:

- Include parameter(s) as additional input(s) to the PINN
- Training: Sample parameter range together with function domain

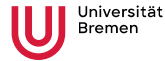

al.

**Faculty 03** Mathematics / Computer science

#### Parameter Studies with PINNs

Solving the same PDE for many different choices of *c*

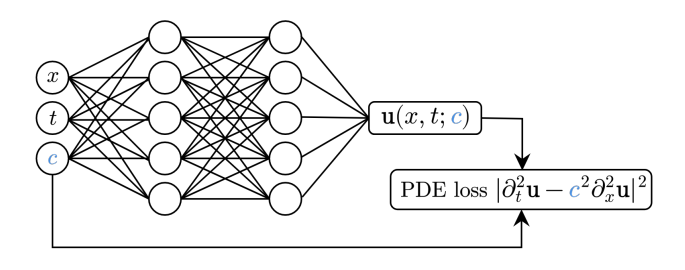

#### Result:

- Inference of solution for new parameter by a forward pass to the trained network
- Very little additional effort in evaluation of the network
- Increased amount of training points necessary

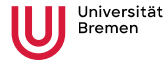

al.

**Faculty 03** Mathematics / Computer science

## Parameter Identification with PINNs

Finding the *c* that leads to given solution data  $\{\hat{u}_i\}$ 

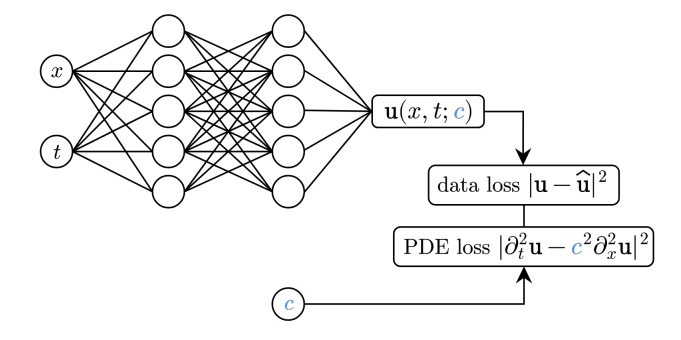

#### Method:

- Include parameter(s) as learnable parameter(s)
- Training: Incorporate data loss in training
	- $\rightsquigarrow$  Goal: Find a solution that fits data and solves PDE for the optimized parameter

# <span id="page-21-0"></span>**[TorchPhysics](#page-21-0)**

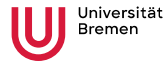

#### Initiation of TORCHPHYSICS

- 2021: Robert Bosch GmbH got interested in PINNs
- Technical applications: Car parts, electronics, injection molding, etc.

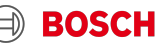

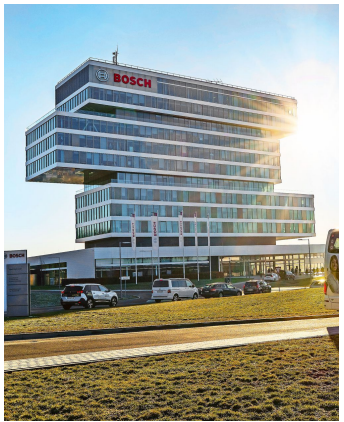

© factum

*<sup>a</sup>*Paszke et al., *PyTorch: An Imperative Style [...]*, 2019

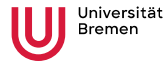

#### Initiation of TORCHPHYSICS

- 2021: Robert Bosch GmbH got interested in PINNs
- Technical applications: Car parts, electronics, injection molding, etc.
- Student project: Deep Learning library for PDEs
- Main Developers: Nick Heilenkötter & Tom Freudenberg

Tom Freudenberg, et al.

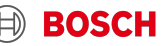

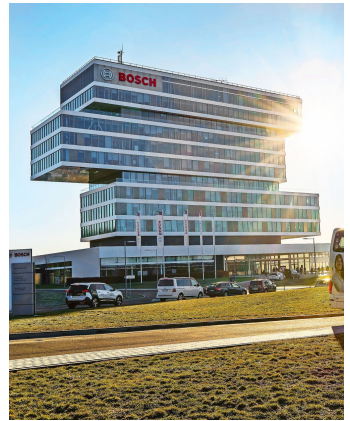

<sup>©</sup> factum

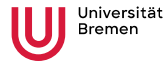

#### Initiation of TORCHPHYSICS

- 2021: Robert Bosch GmbH got interested in PINNs
- Technical applications: Car parts, electronics, injection molding, etc.
- Student project: Deep Learning library for PDEs
- Main Developers: Nick Heilenkötter & Tom Freudenberg
- Open-Source on GitHub
- **Build upon**  $\dot{\mathbf{C}}$  **PYTORCH<sup>a</sup>**

*<sup>a</sup>*Paszke et al., *PyTorch: An Imperative Style [...]*, 2019

Tom Freudenberg, et

al.

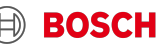

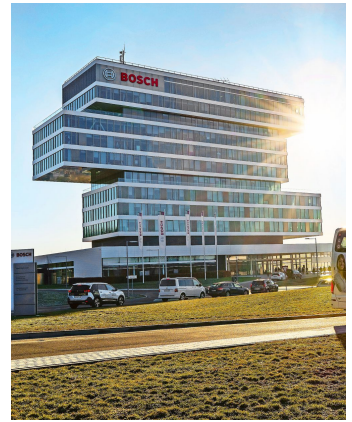

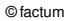

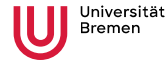

Tom Freudenberg, et

al.

**Faculty 03** Mathematics / Computer science

### What is needed for a PINN library?

We need...

- to create different types of domains
- a way to sample points in a given domain
- to be able to define different network architectures
- implement the need differential equations and boundary conditions as training conditions

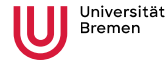

Tom Freudenberg, et

al.

**Faculty 03** Mathematics / Computer science

### What is needed for a PINN library?

We need...

- to create different types of domains
- a way to **sample points in a given domain**
- to be able to define different network architectures
- implement the need differential equations and boundary conditions as training conditions

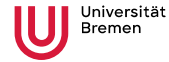

**Faculty 03** Mathematics / Computer science

## **Domains**

- Basic geometries implemented:
	- Point, Interval, Parallelogram, Circle, ...
- Complex domains via logical operators:

$$
A \left(\begin{array}{c} \nearrow \\ B \end{array}\right) A + B \qquad A - B \qquad A \& B
$$

• Domains can depend on variables of other domains (e.g. time-dependent)

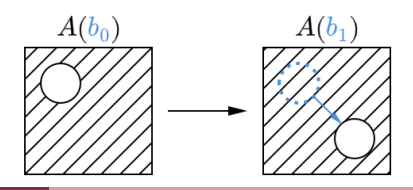

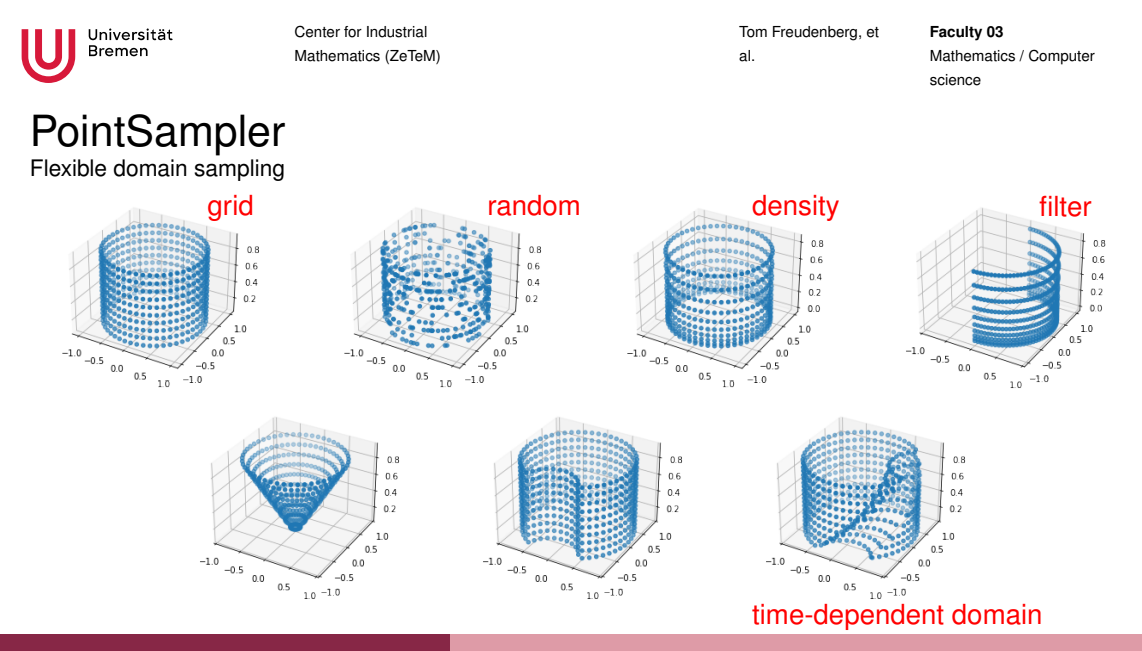

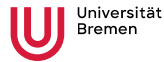

Applications Temperature in a drilling process

- Drilling problem:
	- $\partial_t u(x,t) \kappa \Delta u(x,t) = 0,$  in  $\Omega(t)$ ,  $u(x, 0) = 0,$  in  $\Omega(0),$  $u(x, t) = 0$ , on  $\Gamma_D$ ,  $\kappa \nabla u(x, t) \cdot n = f$ , on  $\Gamma_N(t)$ .

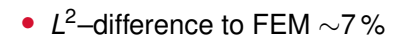

Tom Freudenberg, et

al.

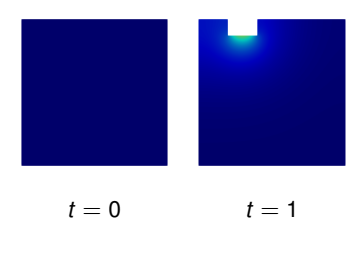

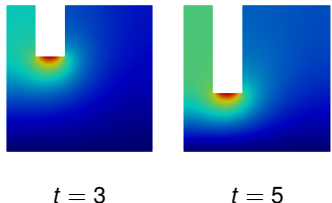

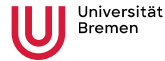

**Applications** PINNs for Temperature–Navier–Stokes example

Bar heats up and rotates within some fluid:

$$
\partial_t u + (u \cdot \nabla)u = \nu \Delta u - \nabla p, \qquad \text{in } \Omega(t),
$$
  

$$
\nabla \cdot u = 0, \qquad \text{in } \Omega(t),
$$
  

$$
\partial_t T + u \cdot \nabla T = \lambda \Delta T, \qquad \text{in } \Omega(t),
$$
  

$$
u(0,\cdot), p(0,\cdot), T(0,\cdot) = 0, 0, 270 \qquad \text{in } \Omega(0),
$$
  

$$
u, T = (0,0), 270, \qquad \text{on } \Gamma_{\text{out}},
$$
  

$$
u, T = u_{\text{in}}(t), T_{\text{in}}(t), \qquad \text{on } \Gamma_{\text{in}}.
$$

Tom Freudenberg, et

 $in \Omega(t)$ ,  $\text{in } \Omega(t),$  $\text{in } \Omega(t)$ ,

*on* Γ<sub>out</sub>, *<u>D</u>n*, *Γ*<sub>in</sub>.

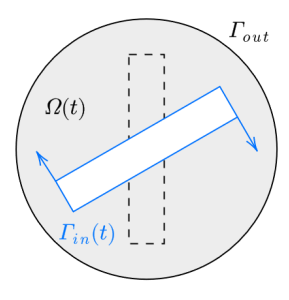

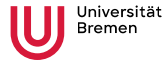

Tom Freudenberg, et

al.

**Faculty 03** Mathematics / Computer science

#### Time-Dependent Domain

Implementation inside TORCHPHYSICS

```
1 def corner1(t):
\frac{1}{2} return rotation_matrix(t) * start_position_1
3
4 \text{ bar} = \text{tp}. domains . Parallelogram (X, \text{ corner1}, \text{ corner2}, \text{ corner3})5 circle = tp. domains. Circle (X, center, radius)
6
  omegaa = circle - bar
```
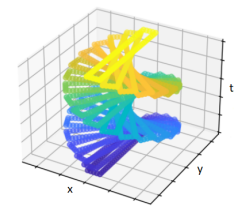

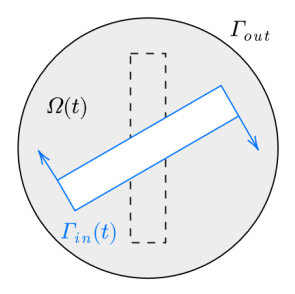

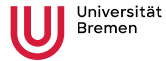

Tom Freudenberg, et

al.

**Faculty 03** Mathematics / Computer science

#### Applications Learned Temperature Field

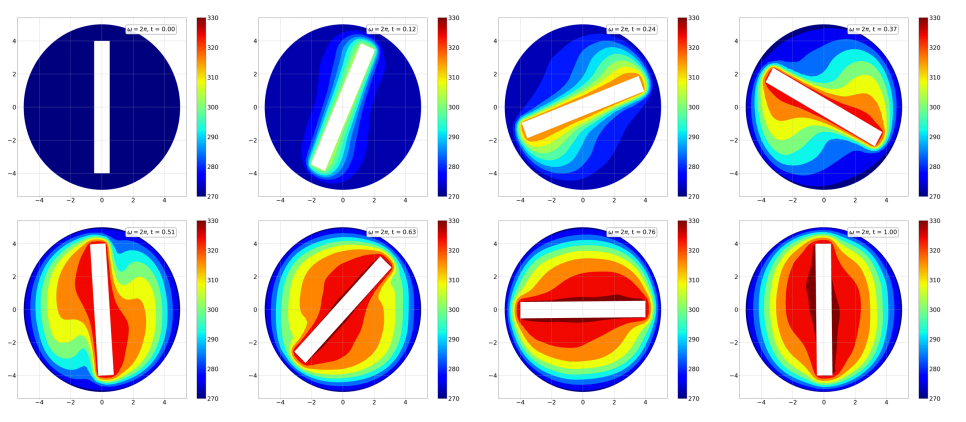

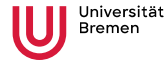

Tom Freudenberg, et

al.

**Faculty 03** Mathematics / Computer science

#### Advantages of PINNs Compared to classical methods

- (usually) Grid/mesh independent, therefore more flexible & saving is usually more memory efficient
- General approach for different kinds of differential equations, especially nonlinear
- Learning parameter dependencies, useful for parameter studies
- Extension to optimization- & inverse problems easy to implement
- Interpolation and extrapolation of data

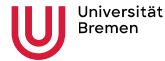

Tom Freudenberg, et

al.

**Faculty 03** Mathematics / Computer science

#### Disadvantages of PINNs Compared to classical methods

- No convergence theory
- Error not arbitrarily small
- Sometimes optimal minimum difficult to find, poor convergence
- Much slower for single computation of forward solutions
- Often trial and error for finding good parameters

## <span id="page-35-0"></span>[Application to Inverse Problems](#page-35-0)

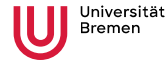

#### Tom Freudenberg, et

al.

**Faculty 03** Mathematics / Computer science

# Operator Learning

First natural idea

- Many problems include function valued parameters  $f : \mathbb{R}^d \to \mathbb{R}^m$
- **Goal**: Learn operator on function set *F*

 $\Phi_{\theta} : \mathbb{R}^n \times F \longrightarrow \mathbb{R}^m$  $(x, f) \longmapsto u_f(x)$ 

• **Problem**: Inputs of NN has to be discrete

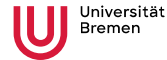

#### Tom Freudenberg, et

al.

**Faculty 03** Mathematics / Computer science

# Operator Learning

- First natural idea
	- Many problems include function valued parameters  $f : \mathbb{R}^d \to \mathbb{R}^m$
	- **Goal**: Learn operator on function set *F*

$$
\Phi_{\theta}: \mathbb{R}^n \times F \longrightarrow \mathbb{R}^m
$$

$$
(x, f) \longmapsto u_f(x)
$$

- **Problem**: Inputs of NN has to be discrete
- **Idea**: Discretize *f* on  $y_1, \ldots, y_r \in \mathbb{R}^d$

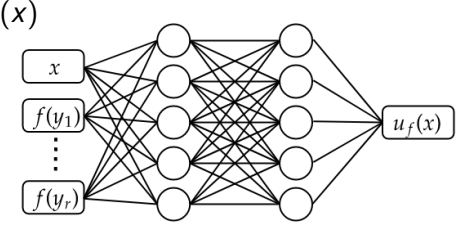

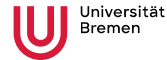

#### Tom Freudenberg, et

al.

**Faculty 03** Mathematics / Computer science

# Operator Learning

- First natural idea
	- Many problems include function valued parameters  $f : \mathbb{R}^d \to \mathbb{R}^m$
	- **Goal**: Learn operator on function set *F*

$$
\Phi_{\theta} : \mathbb{R}^n \times F \longrightarrow \mathbb{R}^m
$$

$$
(x, f) \longmapsto u_f(x)
$$

- **Problem**: Inputs of NN has to be discrete
- **Idea**: Discretize *f* on  $y_1, \ldots, y_r \in \mathbb{R}^d$
- Many  $f(y_i)$ -inputs versus  $x \rightarrow$  **Imbalance**

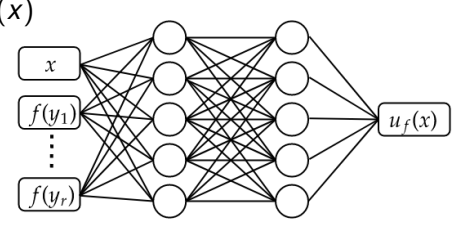

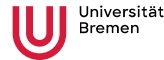

al.

**Faculty 03** Mathematics / Computer science

# Operator Learning

State of the art

- Keep idea of discrete *f*(*yi*)-inputs, change network architecture:
	- **DeepONet** [Lu et al. (2019)] Divide and Conquer
	- **Fourier Neural Operator** (FNO) [Li et al. (2020)] Discrete Fourier transform
	- **PCANN** [Bhattacharya et al. (2020)] Principle component analysis
- Generally data-driven, but with physics informed extensions

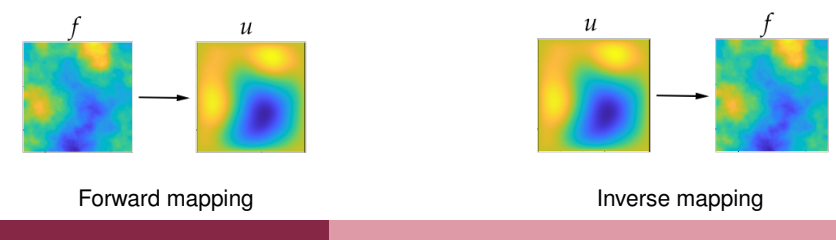

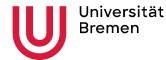

Tom Freudenberg, et

al.

**Faculty 03** Mathematics / Computer science

## Operator Learning

For inverse problems

- Usually the mapping  $u \mapsto f$  is unstable under noisy data  $u^\delta$
- **Idea**: Learn forward operator  $\Phi_{\theta}$  and use it in Tikhonov scheme

$$
\min_{f \in F} \|\Phi_{\theta}(f) - u^{\delta}\|^2 + \alpha R(f)
$$

<sup>3</sup> Nganyu et al., *Deep Learning Methods for Partial Differential Equations [...]*, 2023

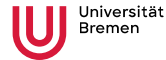

Tom Freudenberg, et

al.

**Faculty 03** Mathematics / Computer science

## Operator Learning

For inverse problems

- Usually the mapping  $u \mapsto f$  is unstable under noisy data  $u^\delta$
- **Idea**: Learn forward operator  $\Phi_{\theta}$  and use it in Tikhonov scheme

$$
\min_{f \in F} \|\Phi_{\theta}(f) - u^{\delta}\|^2 + \alpha R(f)
$$

• We studied<sup>3</sup>:

- Performance of different methods for forward and inverse problem
- Influence of noise in the inverse problem
- Training: 1000 data pairs (*f*, *uf*), Testing: 5000 additional data pairs

<sup>3</sup> Nganyu et al., *Deep Learning Methods for Partial Differential Equations [...]*, 2023

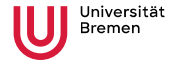

### Forward Problem

• Consider Darcy flow equation

$$
-\nabla \cdot (f \nabla u) = 1, \text{ in } (0,1)^2
$$
  

$$
u = 0, \text{ on } \partial (0,1)^2
$$

Tom Freudenberg, et

al.

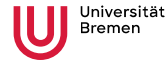

## Forward Problem

• Consider Darcy flow equation

 $-\nabla \cdot (f \, \nabla u) = 1$ , in  $(0,1)^2$  $u = 0$ , on  $\partial (0, 1)^2$ 

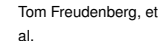

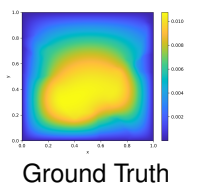

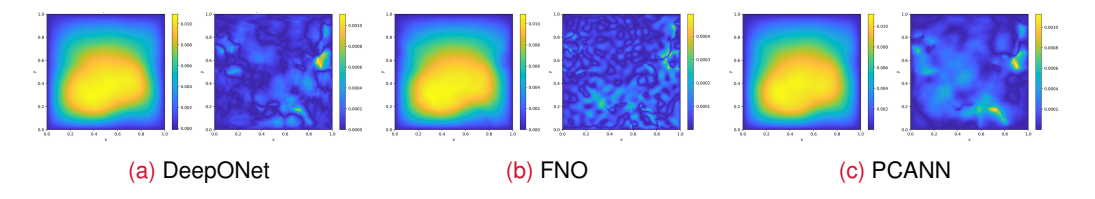

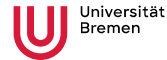

#### Tom Freudenberg, et

al.

**Faculty 03** Mathematics / Computer science

## Forward Problem

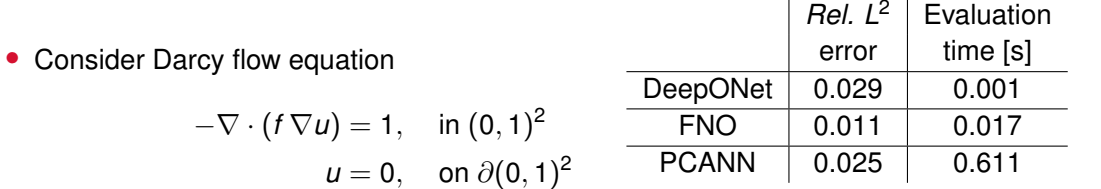

 $\mathbf{r}$ 

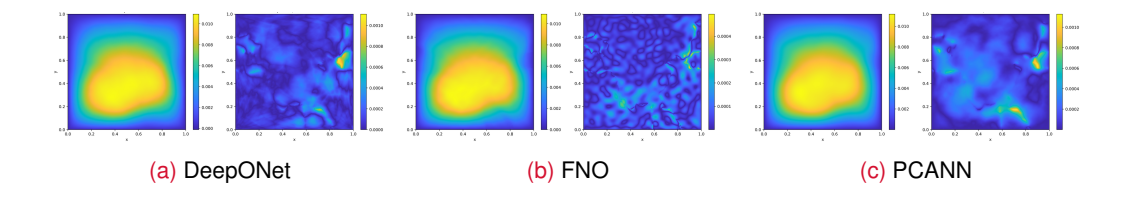

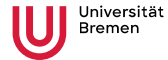

#### Inverse Problem

Without noise

• Consider Darcy flow equation

$$
-\nabla \cdot (f \nabla u) = 1, \text{ in } (0,1)^2
$$
  

$$
u = 0, \text{ on } \partial (0,1)^2
$$

Tom Freudenberg, et

al.

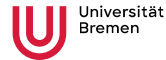

### Inverse Problem

Without noise

• Consider Darcy flow equation

$$
-\nabla \cdot (f \nabla u) = 1, \text{ in } (0,1)^2
$$
  
 
$$
u = 0, \text{ on } \partial(0,1)^2
$$

Tom Freudenberg, et

al.

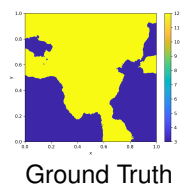

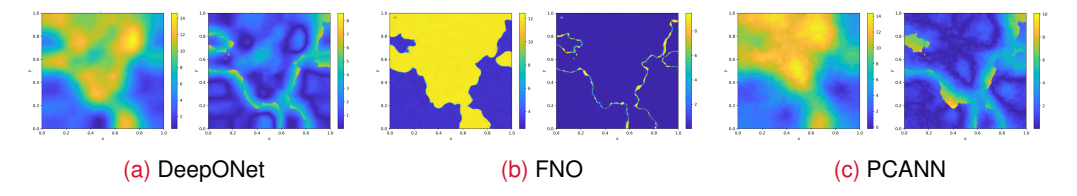

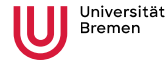

 $-\nabla \cdot (f \nabla u) = 1$ , in (0,

### Inverse Problem

Without noise

• Consider Darcy flow equation

al.

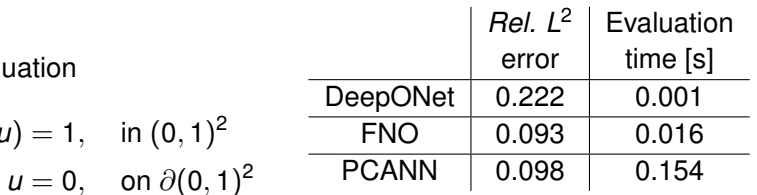

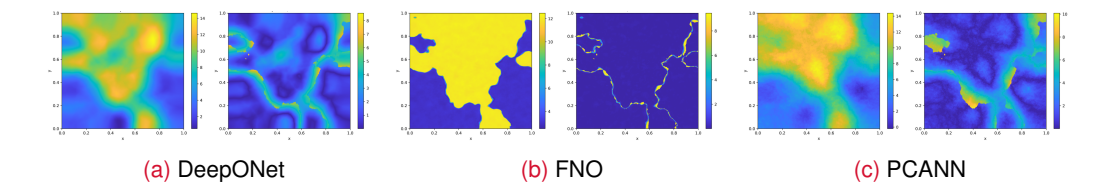

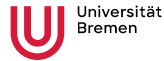

#### Inverse Problem

With noise

- Three different training strategies:
	- 1)  $u \mapsto f$ , with noise-free data
	- 2)  $u \mapsto f$ , with noisy data of the same noise level
	- 3)  $f \mapsto u$  and then Tikhonov for the inverse problem
- Always evaluate on noisy data *u* δ
- Only demonstrate FNO

Tom Freudenberg, et

al.

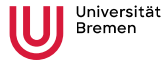

### Inverse Problem

With noise

- Three different training strategies:
	- 1)  $u \mapsto f$ , with noise-free data
	- 2)  $u \mapsto f$ , with noisy data of the same noise level
	- 3)  $f \mapsto u$  and then Tikhonov for the inverse problem
- Always evaluate on noisy data *u* δ
- Only demonstrate FNO
	- $\rightarrow$  Tikhonov helpful if noise level not previously known

Tom Freudenberg, et

al.

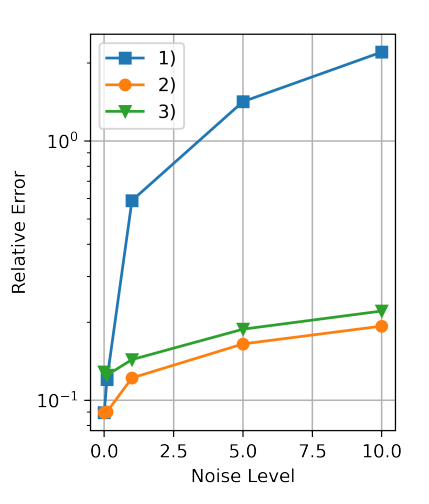

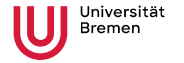

Tom Freudenberg, et

al.

**Faculty 03** Mathematics / Computer science

## Summary

- DL for differential equations is useful for parameter studies, control/inverse problems, and data extrapolation
- Disadvantages are sometimes poor convergence and not arbitrarily small error
- TORCHPHYSICS is a open source framework that allows simple implementation of many different problems
- Use of learned forward operator in classical Tikhonov speeds up the computation